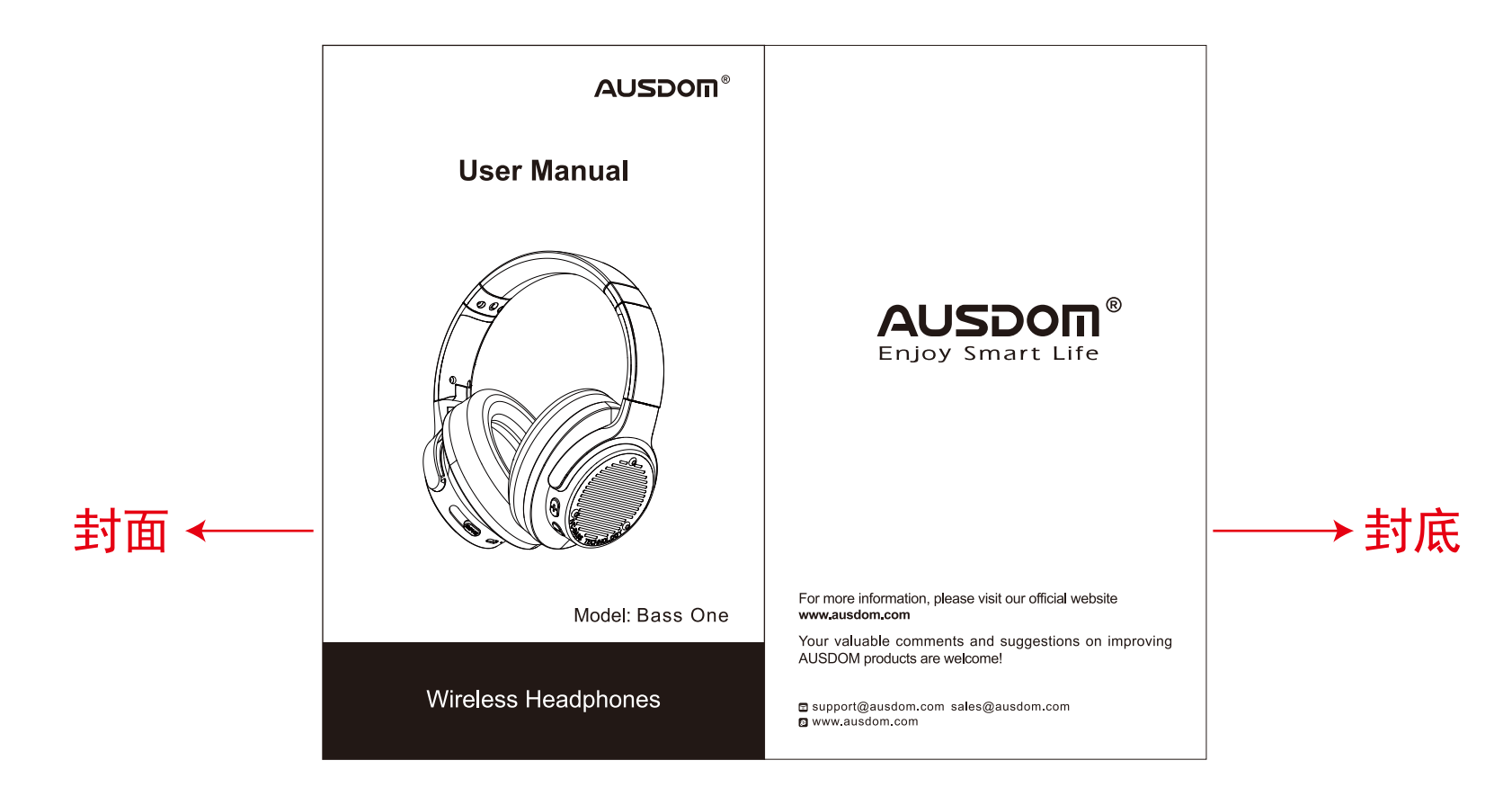

### 1. Introduction

Thank you for purchasing the Ausodm Bass One Wireless Active Noise Cancelling Headphones. Ausdom Bass One active noise cancelling technology detects and blocks out the noise around you while travelling, working or going anywhere, which enables you to focus on what you want to hear. Ausdom Bass One features IVC-Bass function that allows for free bass adjustment to a perfect balance, which delivers you an unprecedented and incredible listening experience.

Bass One can be used in both wired and wireless modes via 3.5mm audio cable and wireless V5.0. Its powerful and rich bass speaker brings you amazing and fabulous audio enjoyment.

Note: Please read the user manual carefully before using, and keep it properly for future reference.

### 2. Package Contents

-1 x Wireless Headphones

英语 ←

- -1 x Type-C Charging Cable
- 1 x 3 5mm Audio Cable
- -1 x User Manual 1 x Compact Carrying Case
- -1 x Airplane Adapter

### 3. Product Overview

**FN.1** 

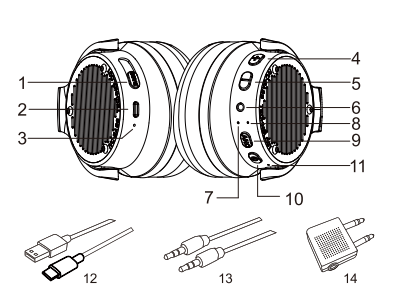

1.IVC-BASS Slider 2. Tvpe-C Interface for Charging 3. Charging LED Indicator 4 Next Track/V+ 5 Previous Track/V-6.3.5mm Line-in Port 7. Microphone 8.ANC LED Indicator 9.ANC Button 10. Power Button 11. Power LED Indicator 12. Type-C Charging Cable 13.3.5mm Audio Cable 14 Airplane Adapter **EN-2** 

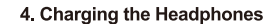

Use the supplied Type-C charging cable to recharge the headphones. It takes about 3.5 hours for the first charge, and only 3 hours for a subsequent charge. The headphone Charging LED turns to solid red during charging. When the battery is fully charged, the Charging LED turns to green.

When the battery is low, the Power LED Indicator lights up red. At the same time, the headphones also provide a low battery warning tone.

Note: It is strongly recommended fully charging for the first use. Playtime varies according to the volume level and audio content. The headphones will power off automatically if you plug the type-c cable in for charging. When you listening to music under Wireless mode, and you can't turn on the headphones while charging.

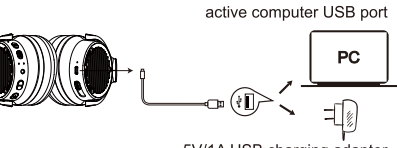

# 5V/1A USB charging adapter

5. Pairing with Wireless-Enabled Devices 1). Make sure the headphones are off.

2) Do not place both devices more than 3ft/1m away from each other 3) Turn on the Wireless function of your devices 4) Press and hold the power button on the headphones

 $EN-3$ 

ntil it powers on but don't let go just yet. Continue holding down on the power button until you see the power LED indicator flashes blue and red alternately, which means vour headphones are in "pairing mode" waiting to be paired with your device. You will hear a prompt. ) Select the "AUSDOM BASS ONE" to pair. Once uccessfully paired, the power LED turns to solid blue. You will hear a prompt.

Note: Before pairing the headphones with computer, please make sure your computer or laptop has the built-in Wireless feature. If not, you must purchase a Wireless dongle. preferably version 2.1 or above. AUSDOM BASS ONE will pair with the last paired device automatically when turning on. Because of different systems, some computers or laptops may need to be manually paired every time

### 6. Active Noise Canceling

Ausdom Bass One contains a noise-canceling circuit, noise mainly in an airplane, buses or trains is effectively reduced. 1) The noise-canceling effect may not be pronounced in a tranquil environment, or some noise may be heard.

2). The noise-canceling effect may vary depending on how you wear the headphones

low-frequency band primarily. Although noise is reduced, it is not canceled out entirely.

 $EN-4$ 

3). The noise-canceling function works for noise in the

# 7.IVC-BASS Function

pause.

automatically

the call directly by the phone.

Ausdom Bass One features IVC-BASS function. The headphones have two built-in vibrating speakers that vibrate according to the bass frequency. And it also allows you to adjust the bass level freely to a perfect balance for better music enjoyment by simply moving the slider. Note: The Bass effect may not be pronounced while playing light music, and It's much better when play rap, rock, or heavy bass music.

# 8. Making and Answering a Call

8-1 Making a Call 1 Make sure the headphones are paired with the mobile phone. Dial through the mobile phone and press the call button on the phone. 2 To end a call, press the power button once or also end the call directly by the phone. 8-2 Answering a Call Make sure the headphones are paired with your phone.

Please refer to chapter 5. Pairing with Wireless-Enabled

1 Press the power button on your headphones to answer the

call through headphones. If there is music playback, it will

2. To end a call, press the power button once again or also end

3 As soon as the call is ended, the music will continue to play

**EN-5** 

## 9. Line-in port The Line-in port can't work, no function.

# 10. Caution

Store the headphones in a dry place when it powers off - If you don't use the headphones for a long period, charging the battery every 2 months for 1-2 hour. - Use a dry cloth for cleaning if needed. Avoid dropping the headphones from high places or on hard urfaces - Avoid exposing the headphones to extreme temperature. Recommended Storage temperature is -40°C-80°C.) The headphones are NOT waterproof. Avoid exposing the

headphones to rain or getting liquids into any button port or other openings. - Please don't twist or bend the headphones. This may cause

ermanent deformation. - The built-in battery can't be disposed in the fire to avoid

explosion.

 $EN-6$ 

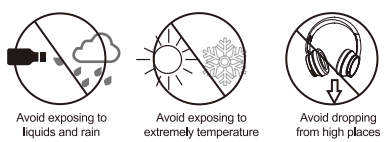

# 11. Protecting Your Hearing

The headphones are held close to your ears, so loud sounds pose a potential hearing risk. It is highly recommended that setting low volume level before putting on the headphones and avoiding exposing yourself continuously to high volumes. If you need to use the headphones for a long period, please rest ten minutes for a half hour using.

**EN-7** 

# 12. Control Instructions Operation Function ess and hold the power button for 3s, and you will<br>e the Power LED flash blue light and hear "Power Power on Press and hold the power button for 3s, and you will hear Power off Press and hold the power button for about 5s till the Power<br>LED flashes red and blue light alternatively, and you will hear Pairing Press the "+" button  $volume$ Press the "-" button volume e power button Press the power button music/video Press and hold the "+" for 1.5s  $\frac{1}{3}$  Press and hold the "-" for 1.5s Answer a call Press the power button to answer<br>End a call Press the power button ANC ON/OFF Press the ANC button to turn on/off<br>IVC-BASS Move the olider Move the slider Note: There will be an alert tone when the volume reaches the maximum level. 13. Troubleshooting

Q: Under Wireless mode, why do the headphones automati cally turn off when I connect it for charging? A: Normal! It turns off in order to protect the battery bette **EN-8** 

Please check the followings. - Make sure that the mobile phone's Wireless function is on. You can clear all connection history on your phone. Make sure other paired device's wireless function is turned off - Make sure the two devices are in the effective pairing range (3ft/1m) Make sure that there is no obstacle between the headphones and the mobile phone, such as electronic equipment and a wall. Furthermore, make sure that the headphones are in pairing mode, and pair it with phone again.

Q: There is some noise. - A: Wireless is a radio technology, so it is sensitive to obstacles between the headphones and the pairing device. Please make sure that there is no obstacle between the two devices and is within 33ft/10m.

Q: Why doesn't the bass work? A: It depends on what music style it plays. The Bass effect may not be pronounced while playing light music, and It's nuch better when play rap, rock, or heavy-bass music.

Q: My mobile phone or computer cannot find the headphones. A: Please check that the headphones are in pairing mode. Refer to chapter 5. Pairing with Wireless-Enabled Devices. Sometimes when the headphones are connected too ma Wireless devices, it cannot search and pair effectively. Or your mobile phone and computer are already connected to many other devices. Try removing some connections before searching the headphones. **EN-9** 

# 2: Why doesn't the headphones pair with the mobile phone?

### 14. Warranty

For more information, please visit: https://www.ausdom.com/

# 15. Specifications

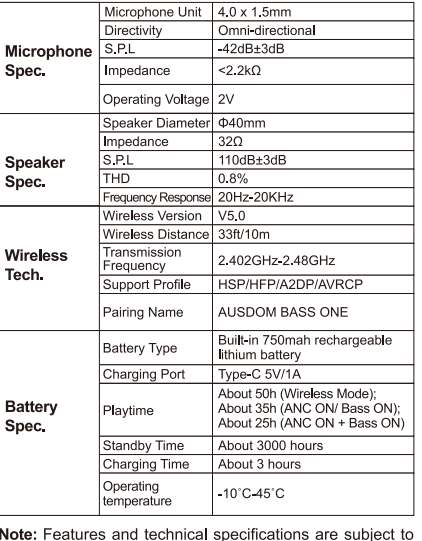

change without notice, we apologize for any inconvenience

EN-10

**CAUTION** RISK OF EXPLOSION IF BATTERY IS REPLACED BY AN INCORRECT TYPE **DISPOSE OF USED BATTERIES ACCORDING** TO THE INSTRUCTIONS

### **RECYCLING**

This product bears the selective sorting symbol for Waste electrical and electronic equipment (WEEE). This means that this product must be handled pursuant to European directive 2012/19/EU in order to be recycled or dismantled to minimize its impact on the environment

User has the choice to give his product to a competent recycling organization or to the retailer when he buys a new electrical or electronic equipment.

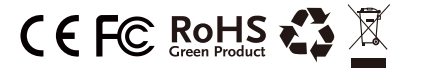

### $\equiv$  DC voltage

This device complies with part 15 of the FCC Rules. Operation is subject to the following two conditions: (1) This device may not cause harmful interference, and (2) this device must accept any interference received, including interference that may cause undesired operation. Any Changes or modifications not expressly approved by the party responsible for compliance could void the user's authority to operate the equipment Note: This equipment has been tested and found to comply with the limits for a Class B digital device, pursuant to part 15 of the FCC Rules. These limits are designed to provide reasonable protection against harmful interference in a residential installation. This equipment generates uses and can radiate radio frequency energy and, if not installed and used in accordance with the instructions, may cause harmful interference to radio communications. However, there is no quarantee that interference will not occur in a particular installation. If this equipment does cause harmful interference to radio or television reception which can be determined by turning the equipment off and on, the user is encouraged to try to correct the interference by one or more of the following measures: -Reorient or relocate the receiving antenna. -Increase the separation between the equipment and -Connect the equipment into an outlet on a circuit different from that to which the receiver is connected. - Consult the dealer or an experienced radio/TV technician for help.

The device has been evaluated to meet general RF exposure requirement. The device can be

used in portable exposure condition without restriction